### *Примеры использования 3Д в образовании.*

#### **ФИЗИКА**

### Программа EON Creator

#### Таблица 1

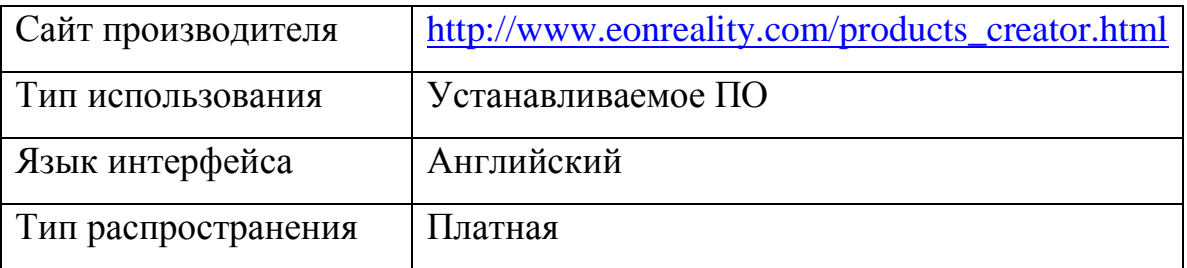

Программа EON Creator это универсальный создатель 3D моделей с простым интерфейсом. В этой программе присутствует онлайн библиотека(www.eonexperience.com), где находятся 3D уроки по физике. Библиотека постоянно обновляется, имеются бесплатные и платные уроки (модели).

Стереоскопичный режим реализован в самой программе.

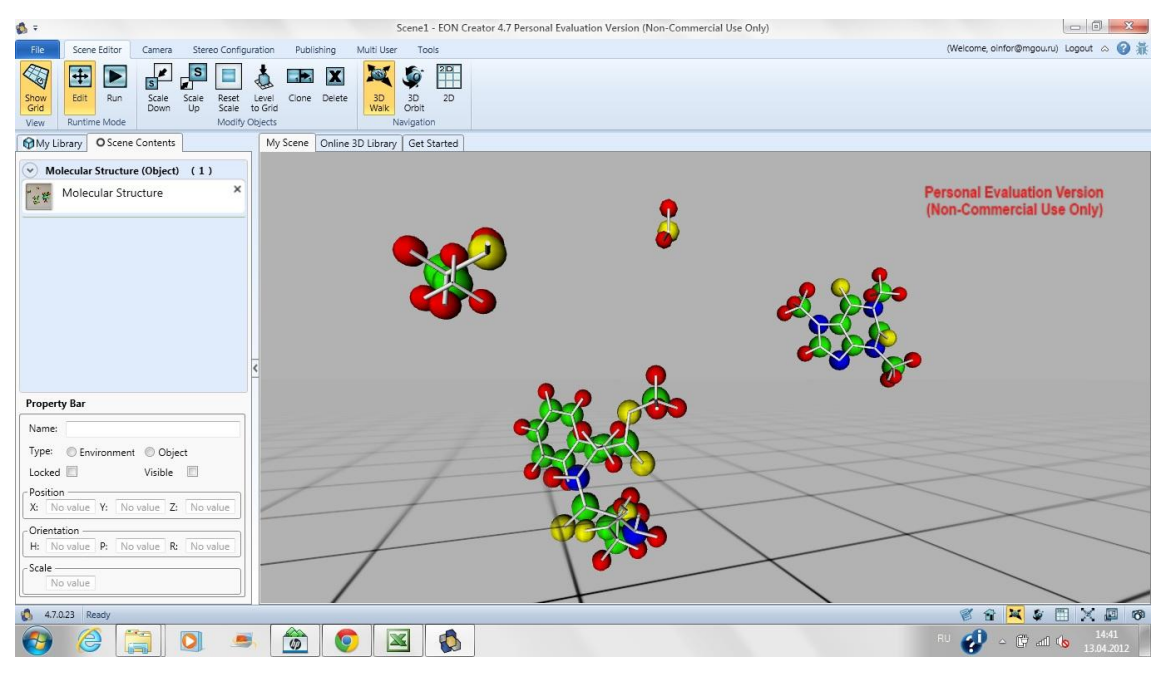

Рисунок 1.

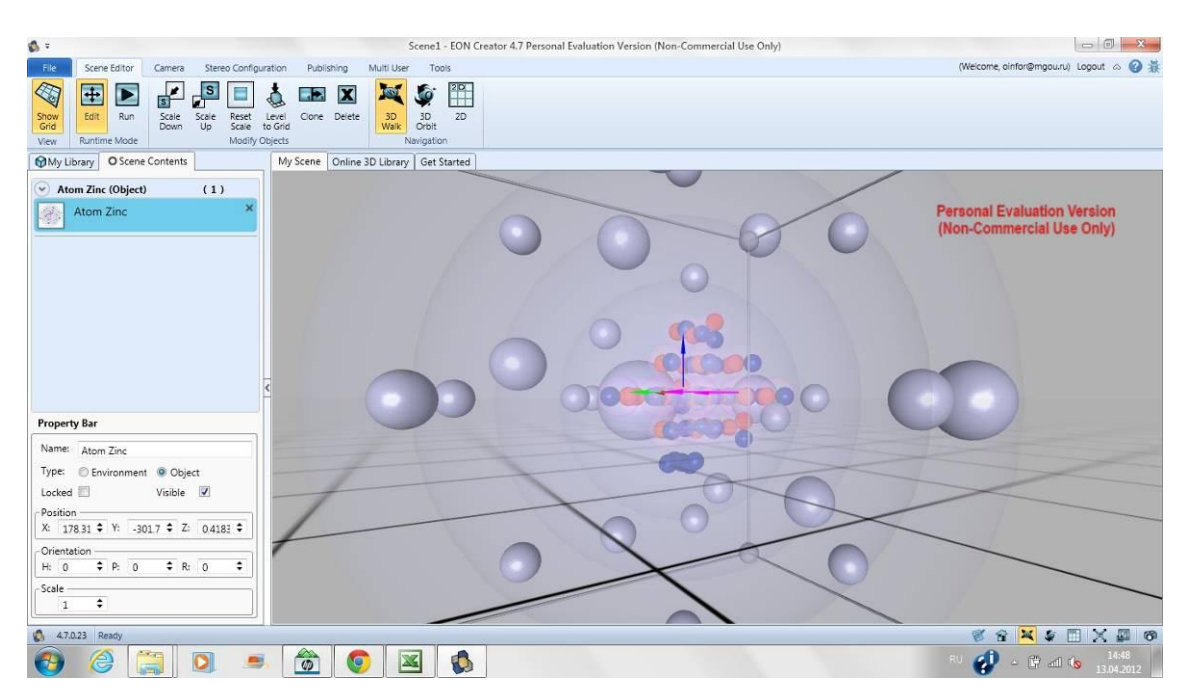

Рисунок 2.

## 3DExplorer: Physics

Таблица 2

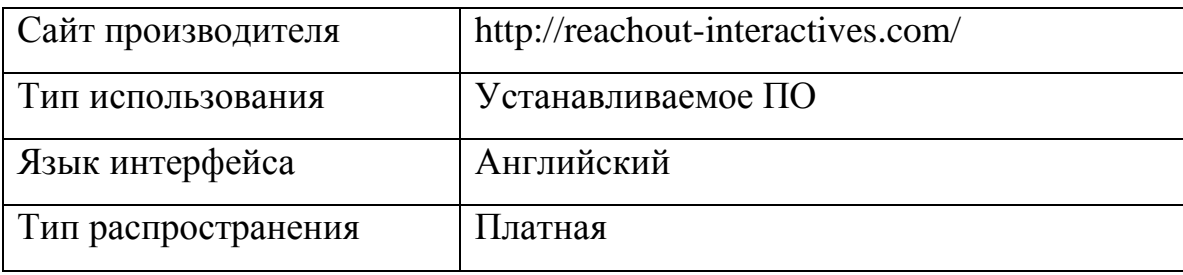

#### Общая характеристика

Программа 3DExplorer: Physics используется в образовательном процессе при изучении физики. Большое количество физических опытов, которые можно рассмотреть под любым углом, с различным набором характеристик. Удобный интерфейс, в каждом окне состоящий всего из нескольких кнопок. Работа с программой возможна как при непосредственном участии педагога, так и самостоятельно. Анимация в программе выполнена на высоком технологичном уровне.

Содержание программы:

- сохранение энергии
- колебания маятника
- электрические схемы
- электромагнитное поле
- энергия
- звуковые волны
- магниты
- двигатели
- электростанции
- спутники
- солнечная система
- звук
- ветряные турбины и др.

Стереоскопичный режим просмотра устанавливается в настройках программы.

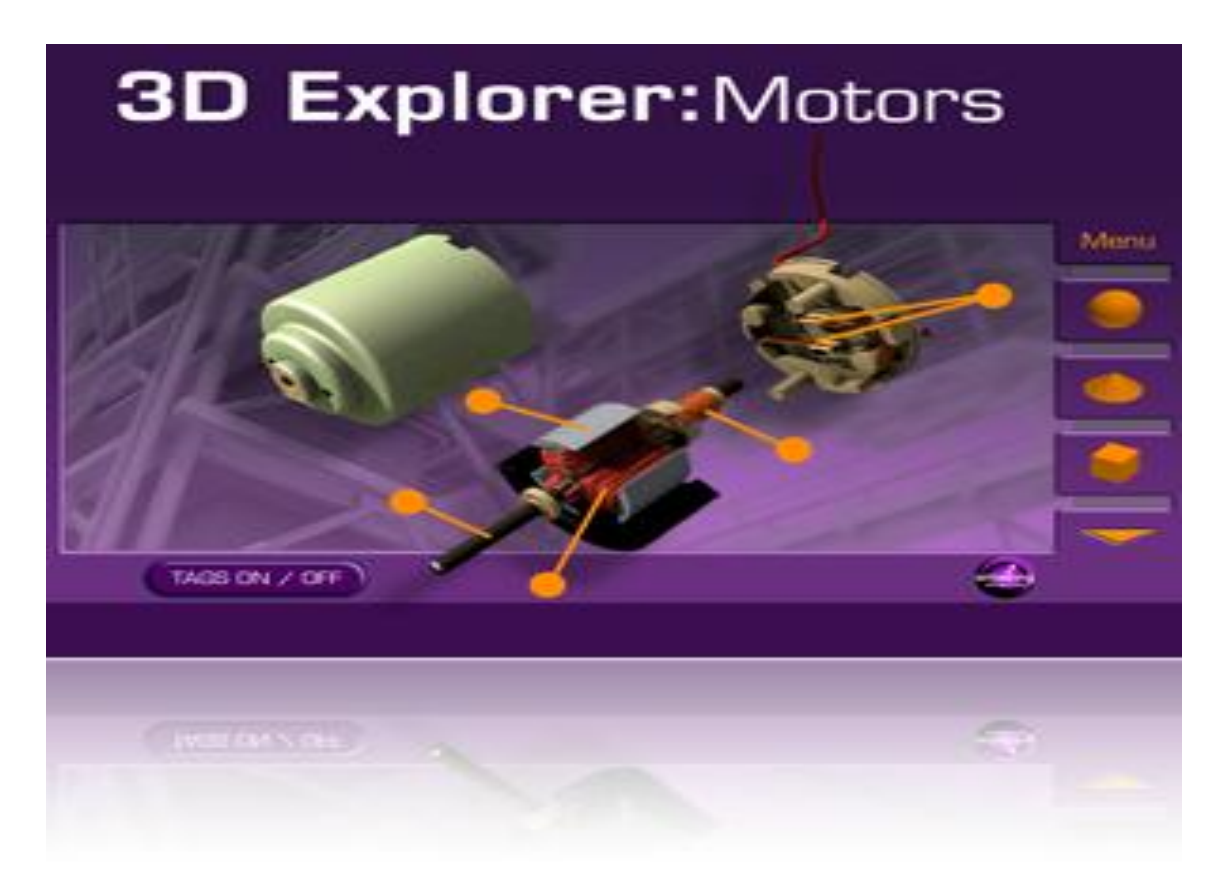

Рисунок 3.

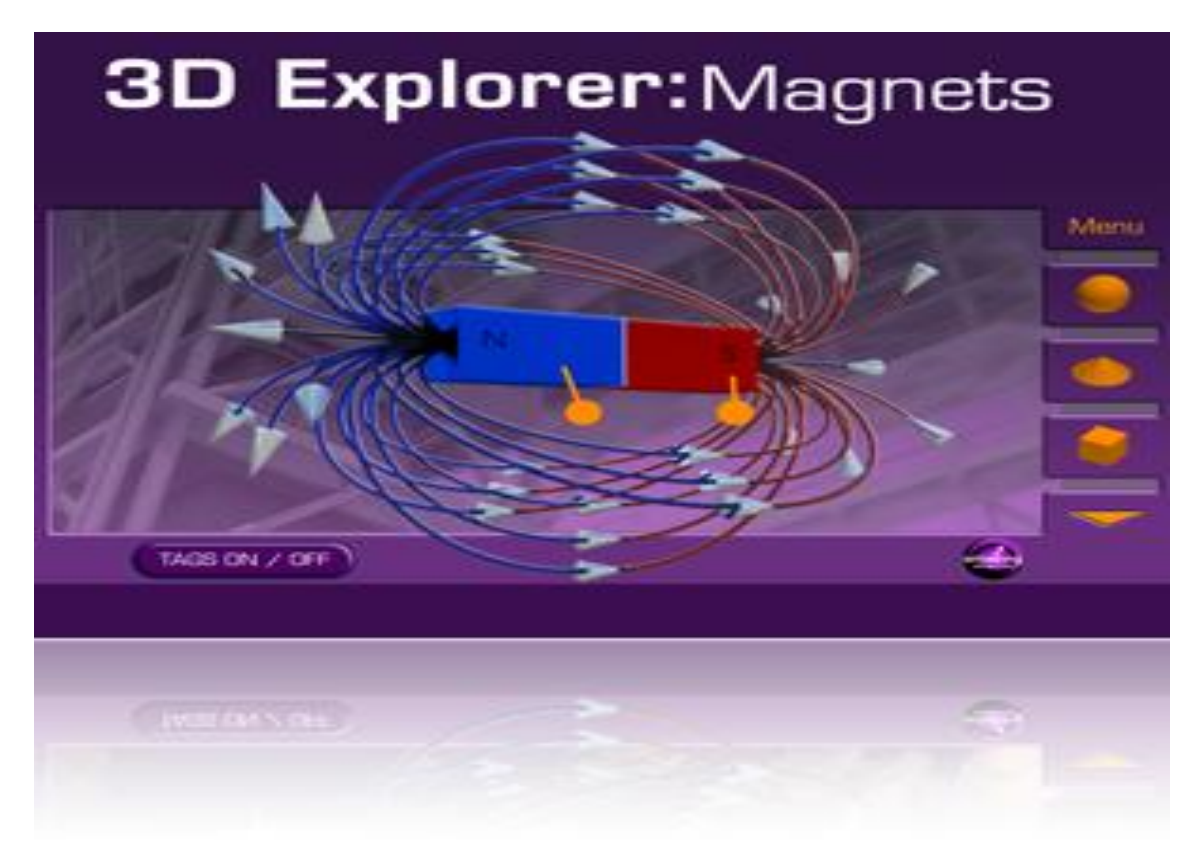

Рисунок 4.

Программа Eureka

Таблица 3

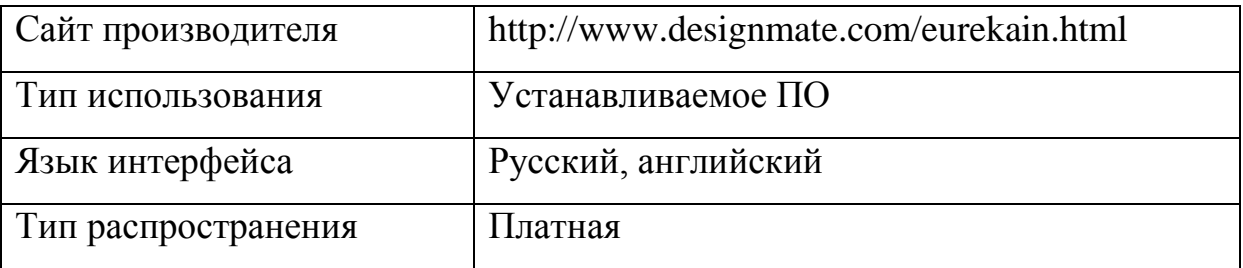

## Общая характеристика

Программа представляет собой огромную коллекцию 3D видеороликов и 3D объектов, способствующих изучению школьного курса физики. Содержание программы представлено по следующим разделам: электричество и магнетизм, механика, оптика, термодинамика.

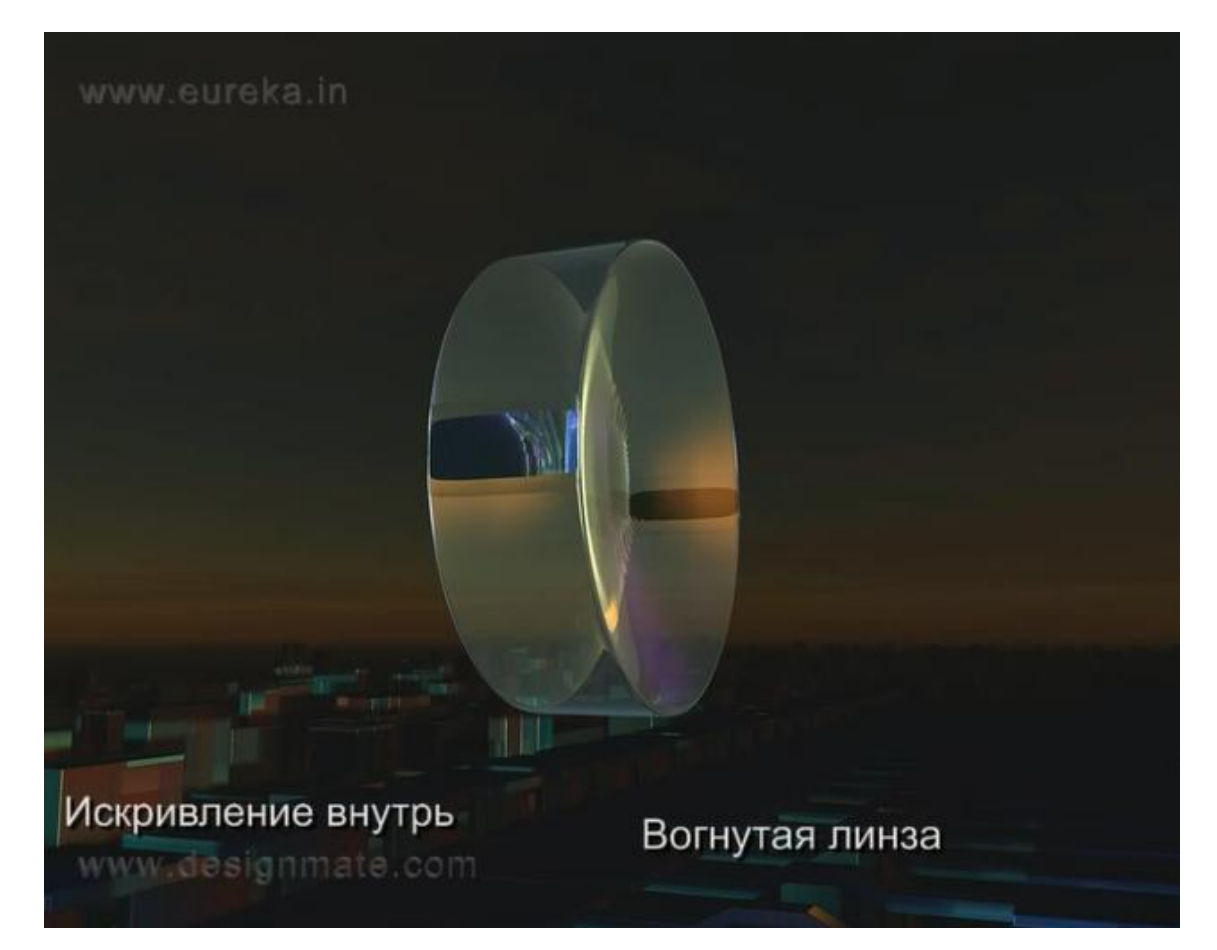

Рисунок 4

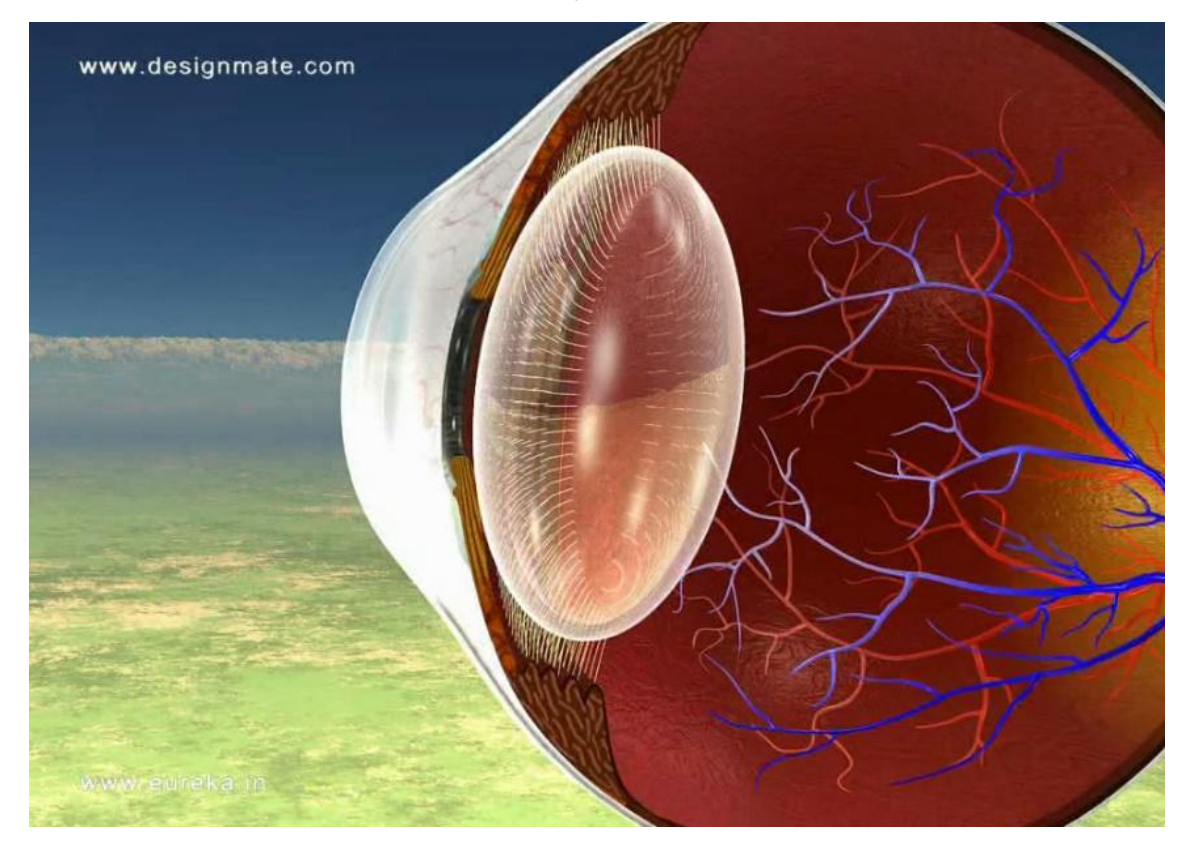

Рисунок 6.

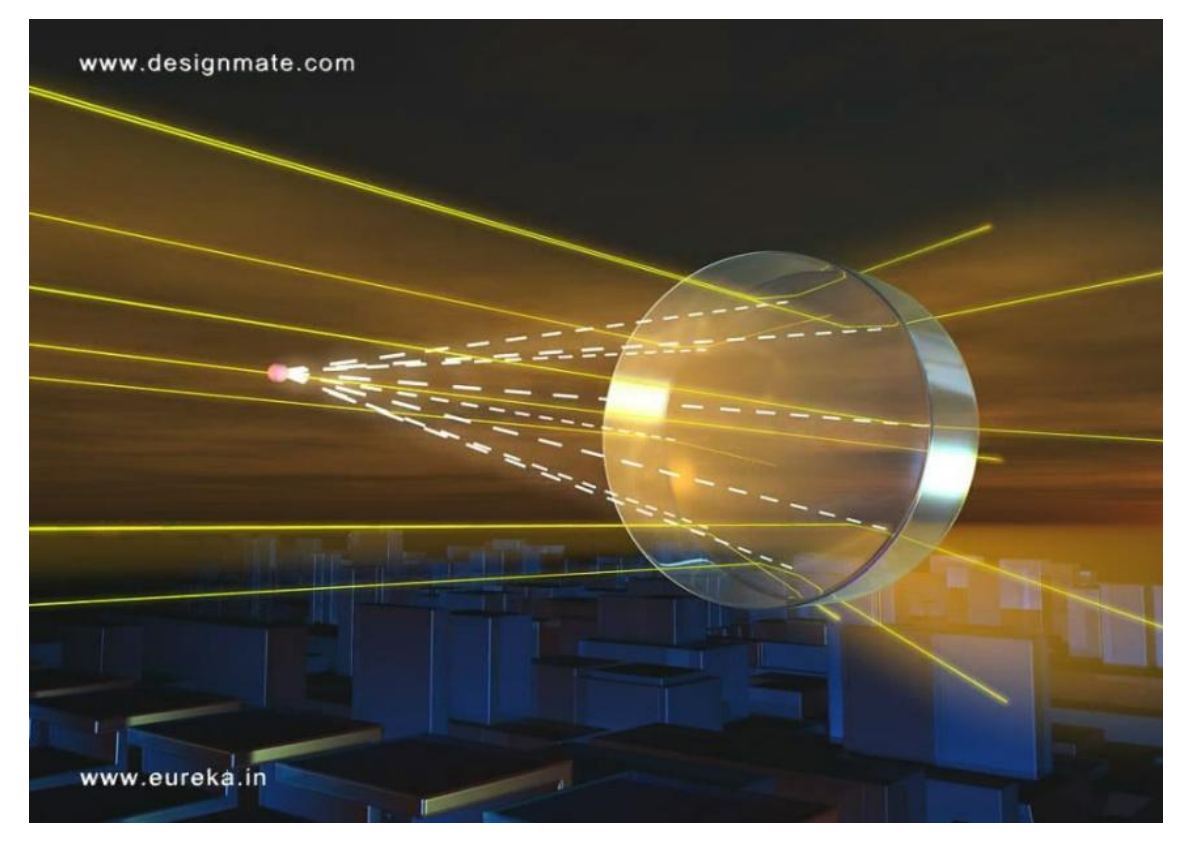

Рисунок 7.

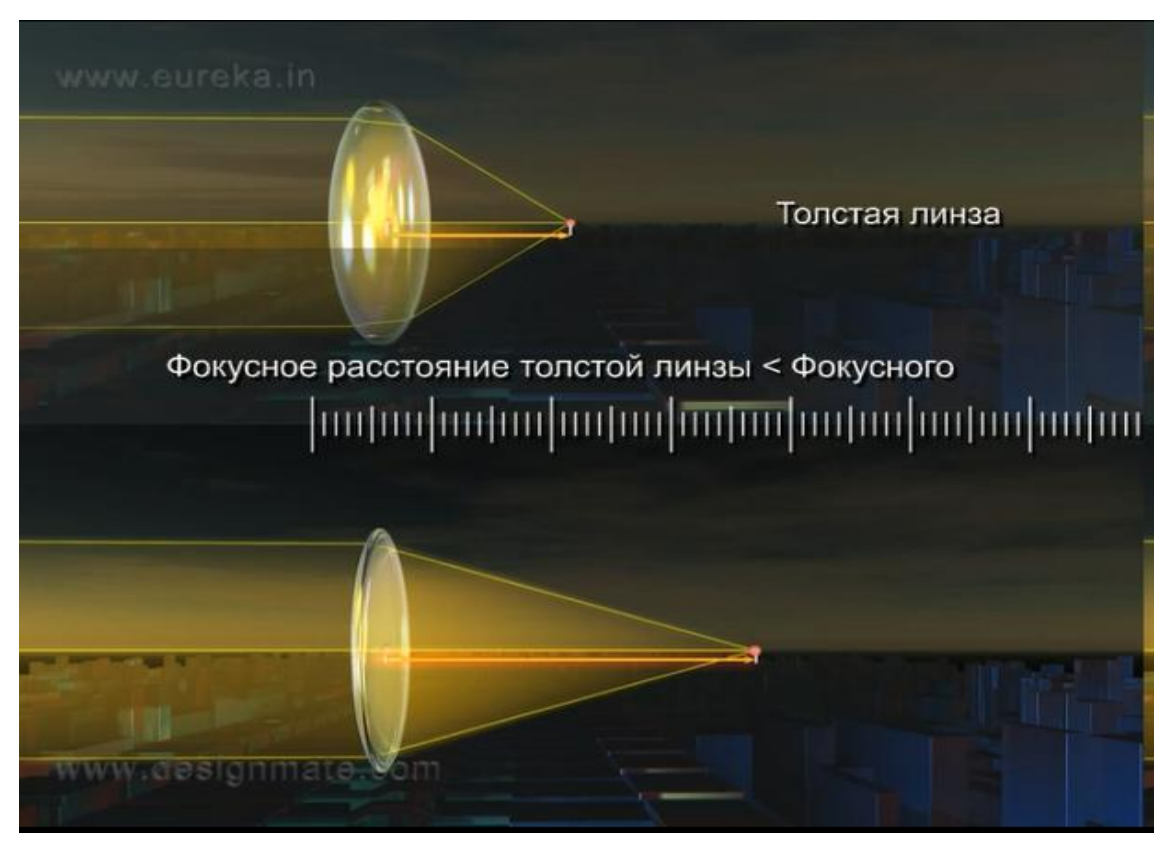

Рисунок 8.

# **ХИМИЯ**

# Программа Gaia 3D

Таблица 4.

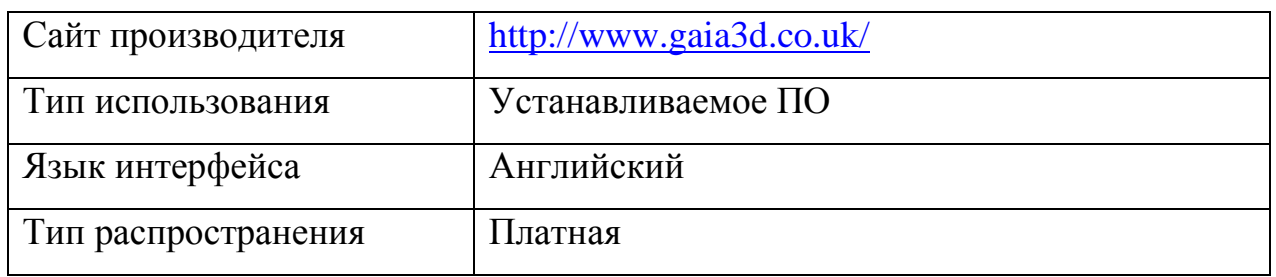

Программа Gaia 3D предназначена для изучения курса химии. Имеющиеся элементы имеют определенную интерактивность – есть возможность приблизить, покрутить и отдалить модель. Рассмотреть её со всех сторон. Стереоскопичность реализована в самой программе.

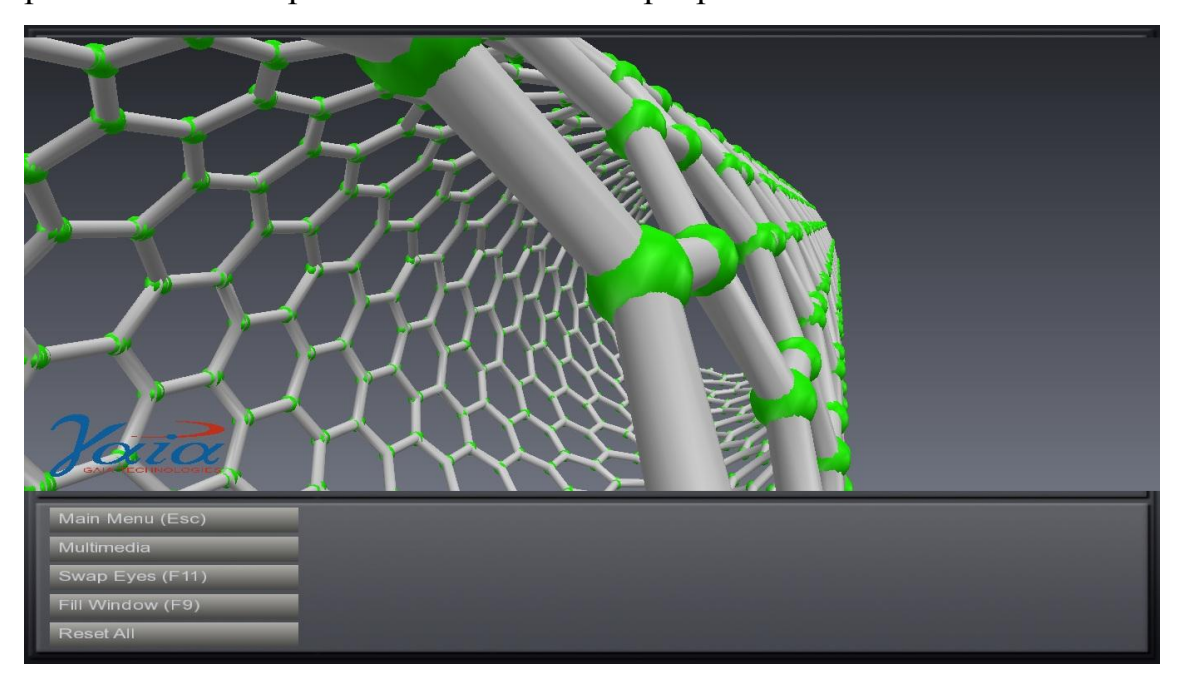

Рисунок 9.

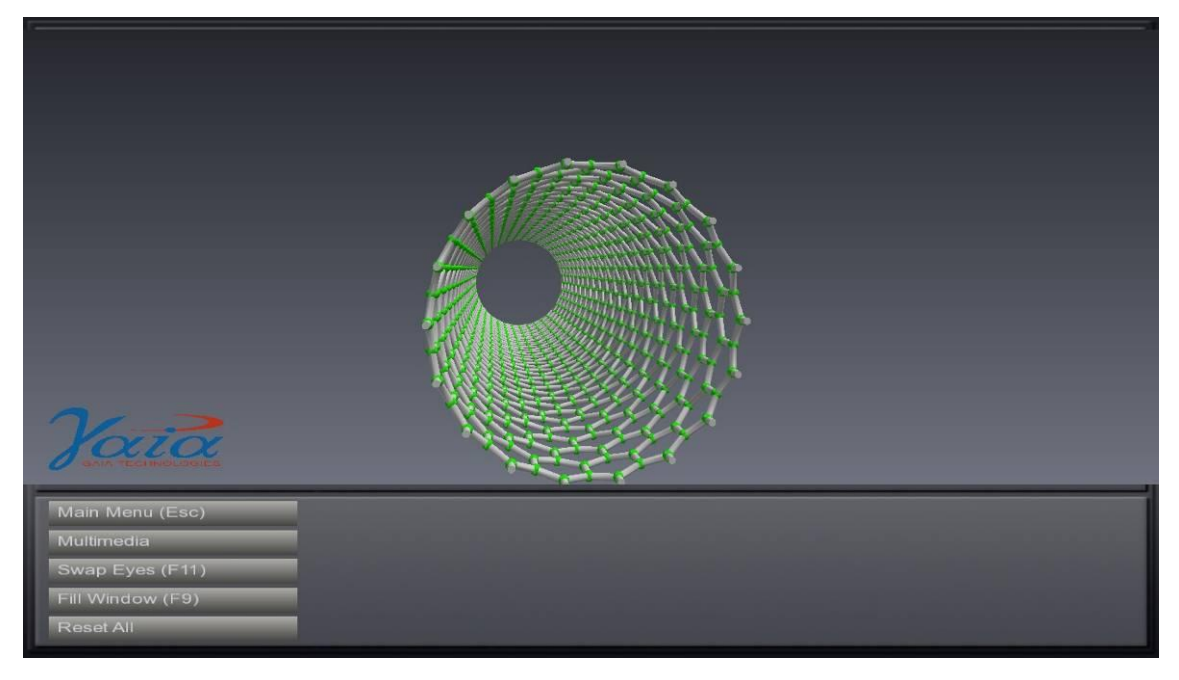

## Рисунок 10.

### Программа EON Creator

Таблица 5.

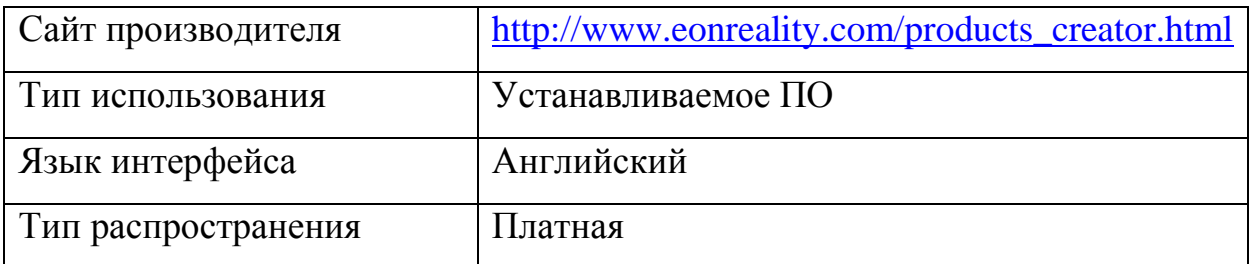

Программа EON Creator - это универсальный создатель 3D моделей с простым интерфейсом. В этой программе присутствует онлайн библиотека(www.eonexperience.com), где находятся 3D уроки по химии. Библиотека постоянно обновляется, имеются бесплатные и платные уроки(модели). Стереоскопичный режим просмотра реализован в самой программе.

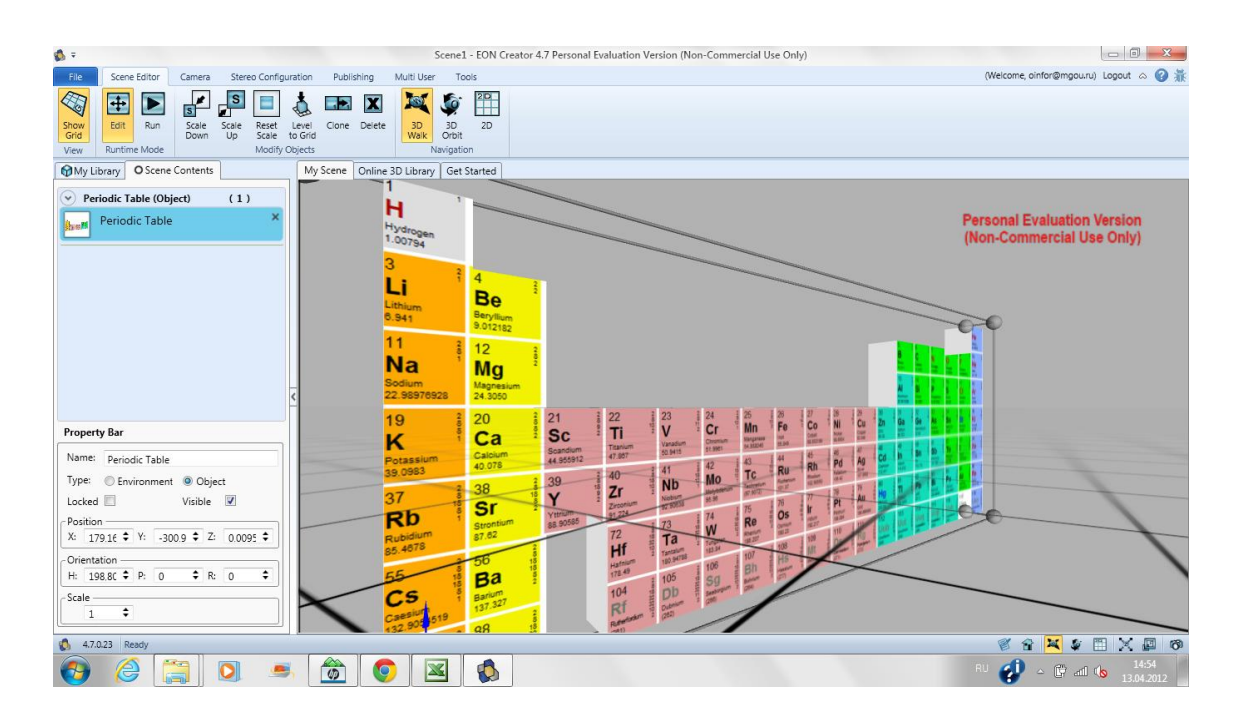

Рисунок 11.

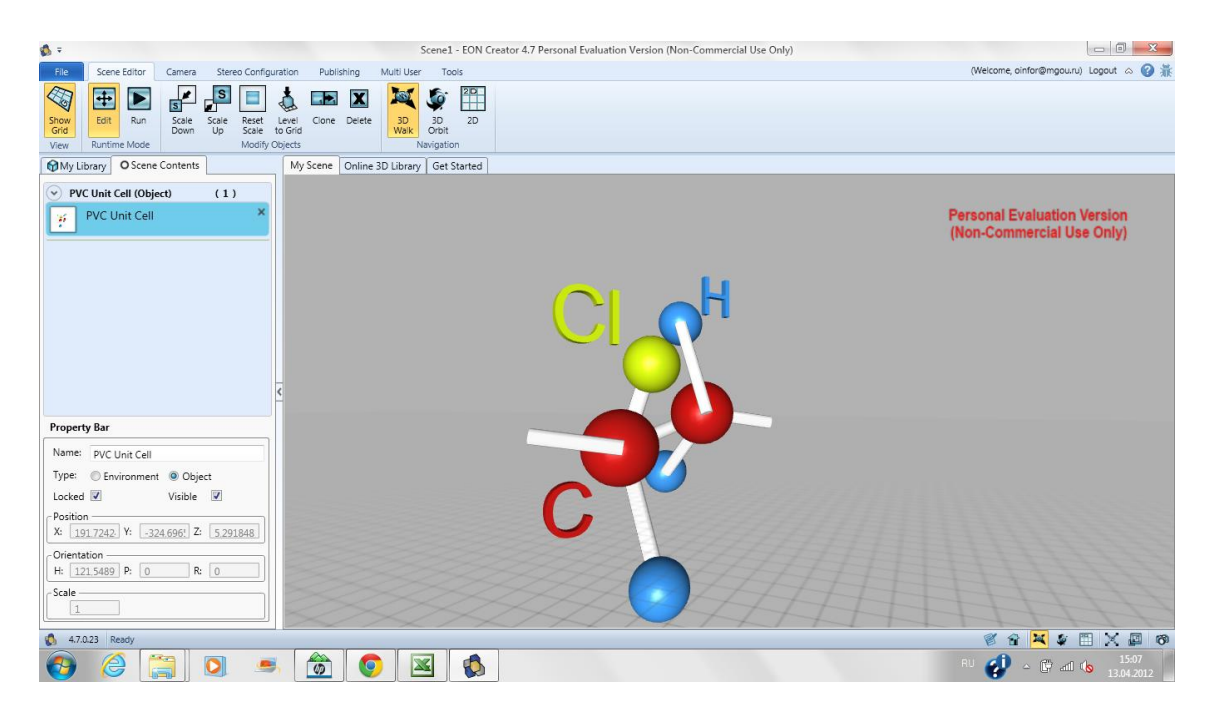

Рисунок 12.

# **ДИСЦИПЛИНА-БИОЛОГИЯ**

Программа JTM

Таблица 6.

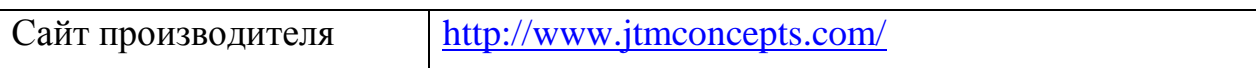

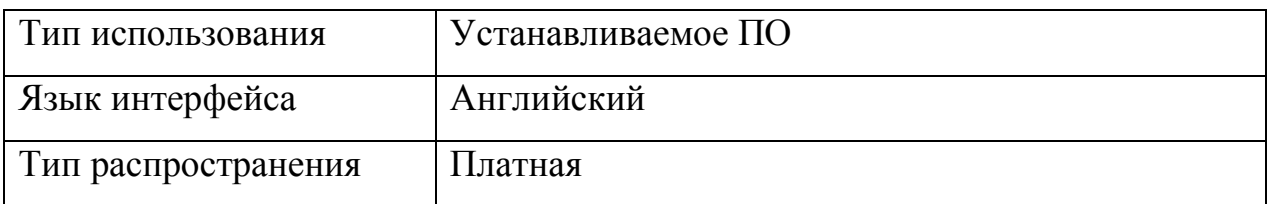

В представленном программной обеспечении существуют возможности не только приближения и отдаления объектов в стереоскопическом режиме, но также поворота и разложения по слоям, существует возможность автоматического запуска режима демонстрации. Интерфейс простой и понятный. Стереоскопичный режим запускается непосредственно при запуске программы.

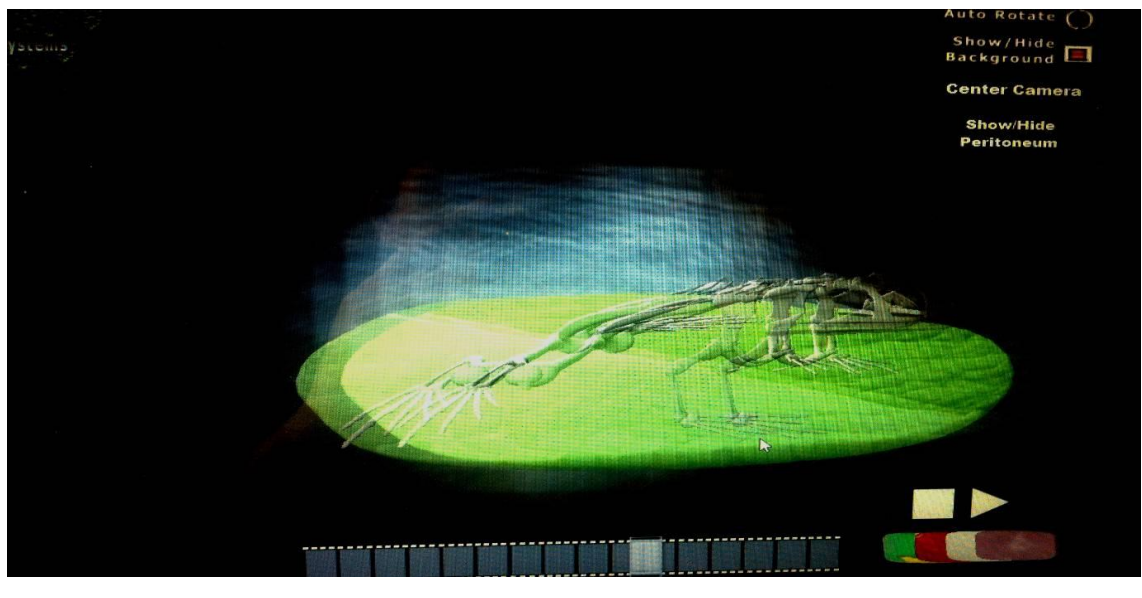

Рисунок 13.

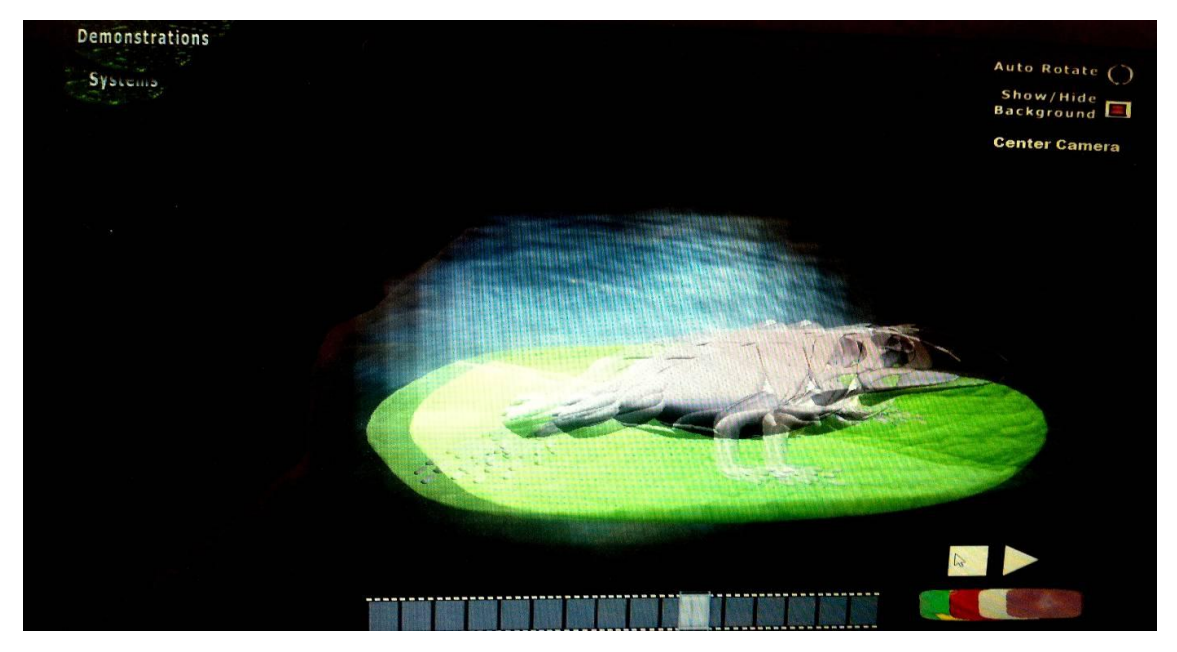

Рисунок 14.

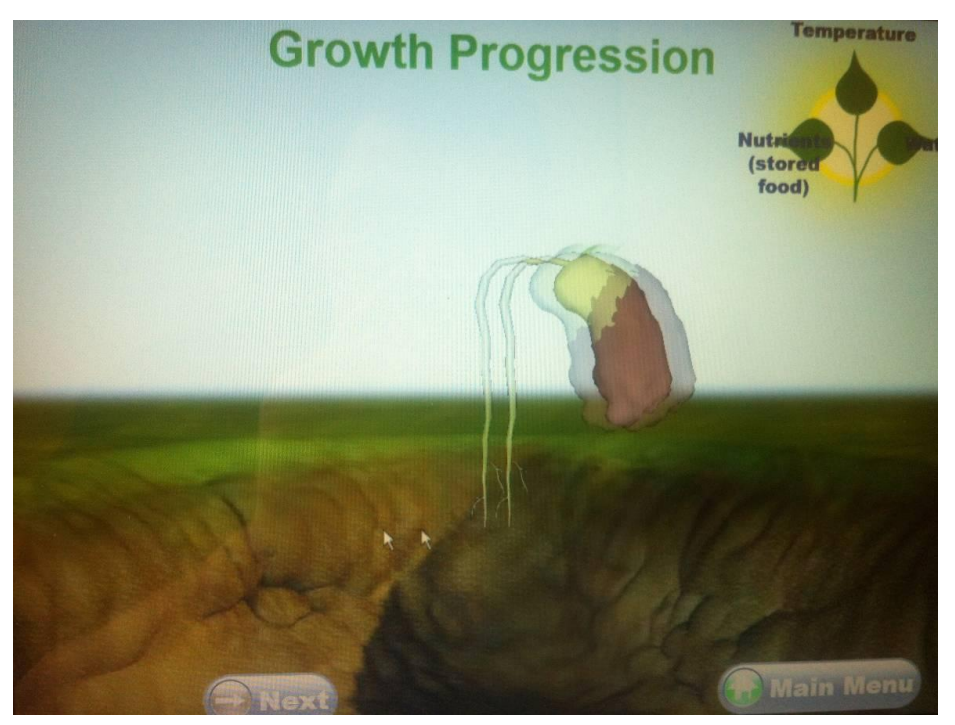

Рисунок 15.

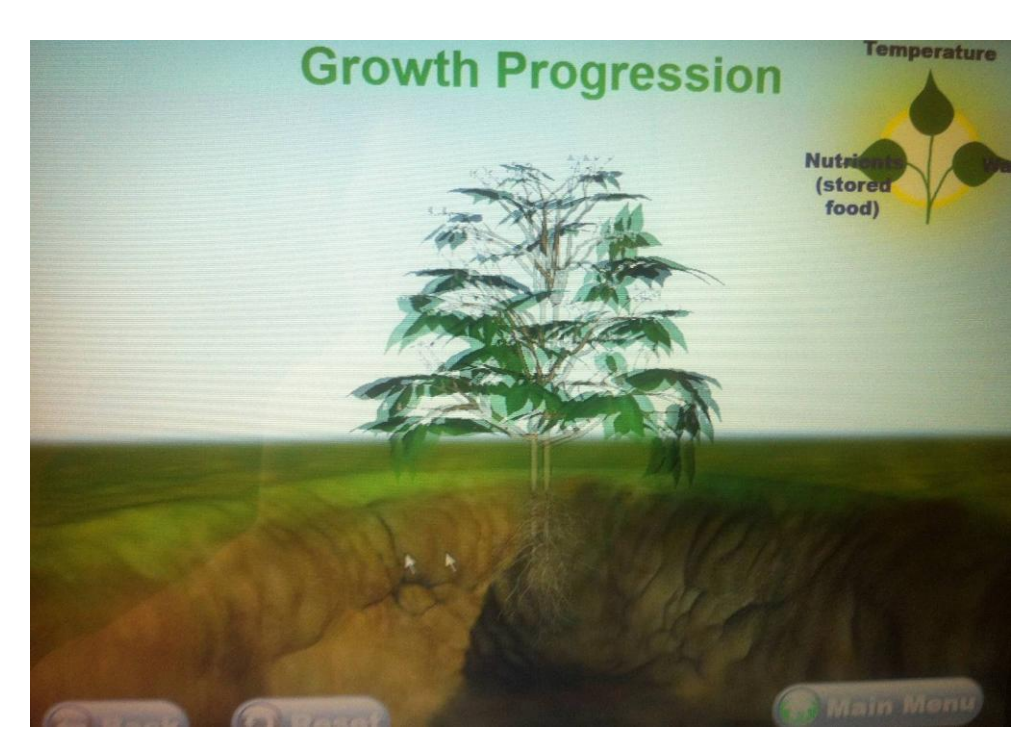

Рисунок 16.

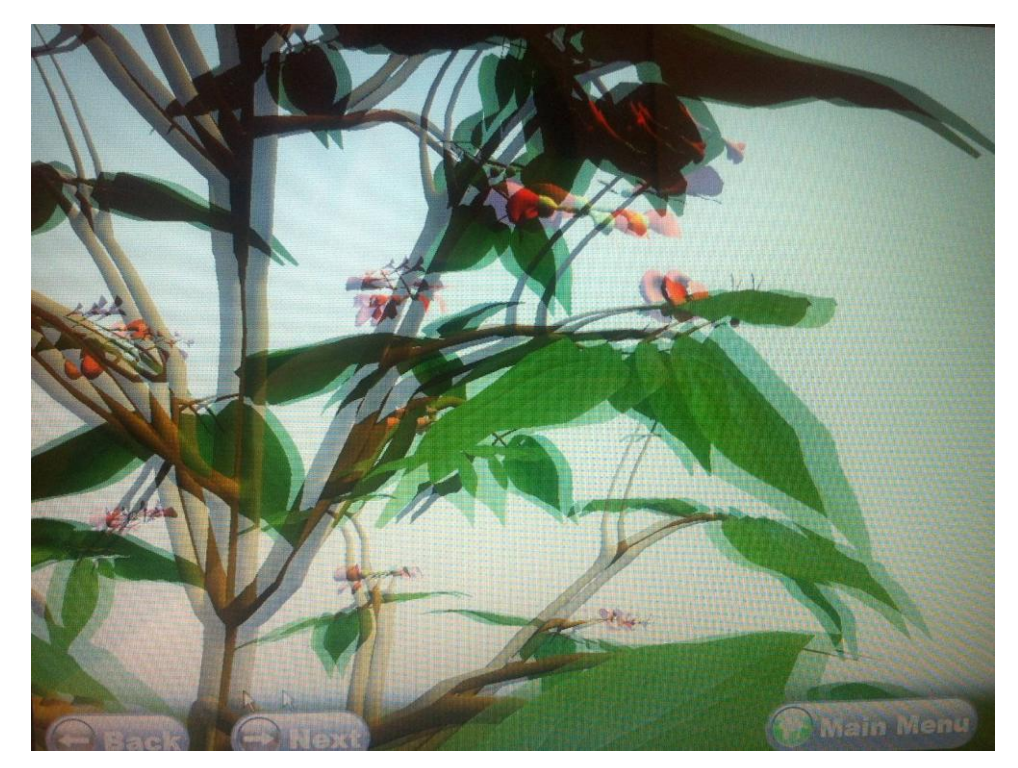

Рисунок 17.

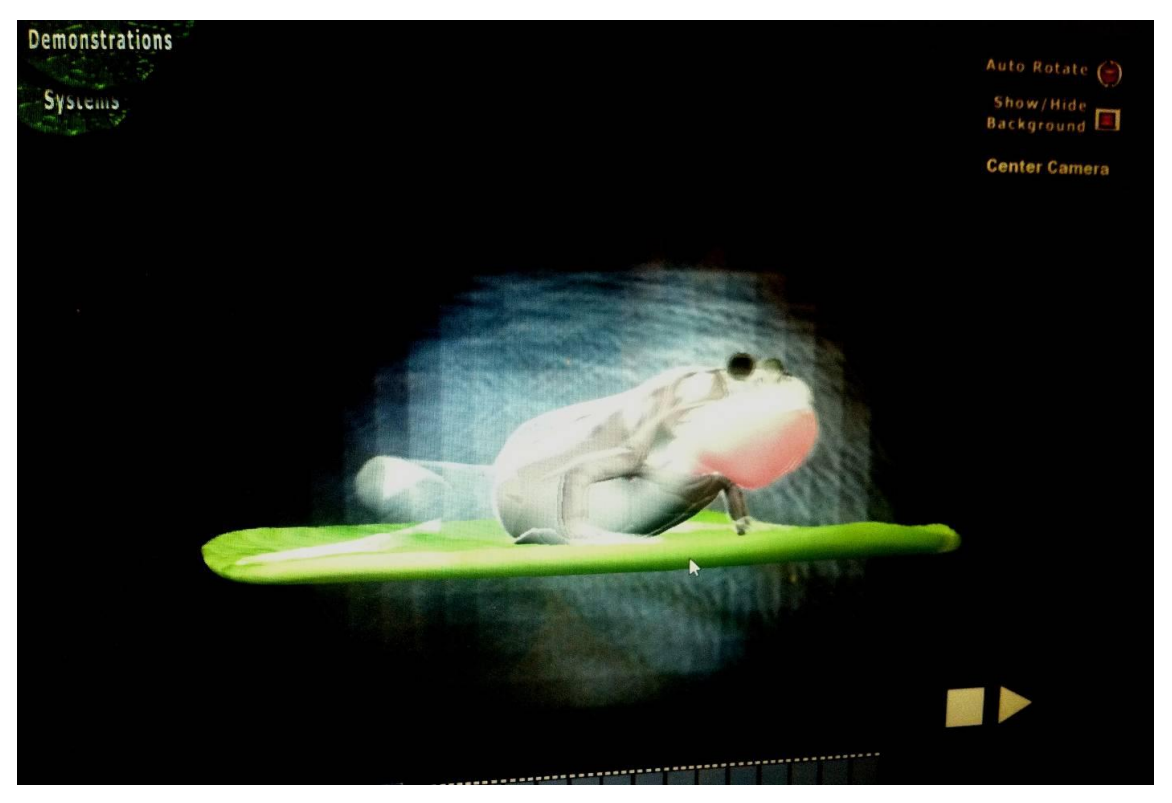

# Рисунок 18.

# Программа Navtech 3D

Таблица 6.

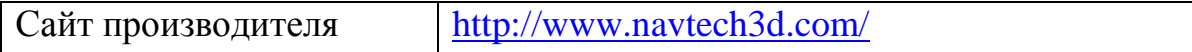

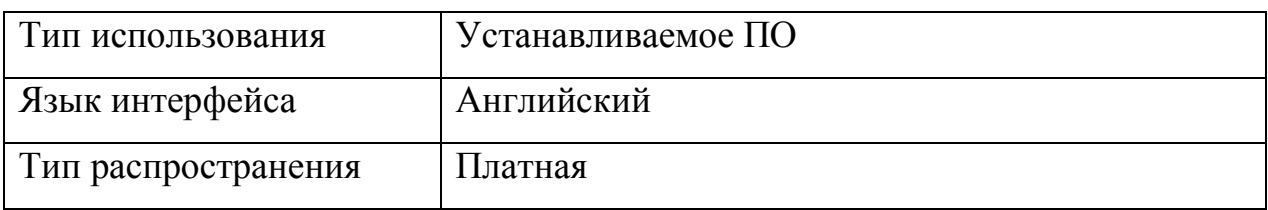

Программа Navtech 3D содержит в себе набор различных 3D моделей. Данные модели весьма наглядны и красочны. Компания постоянно добавляет базу имеющихся моделей. Стереоскопическое отображение моделей запускается непосредственно в программе.

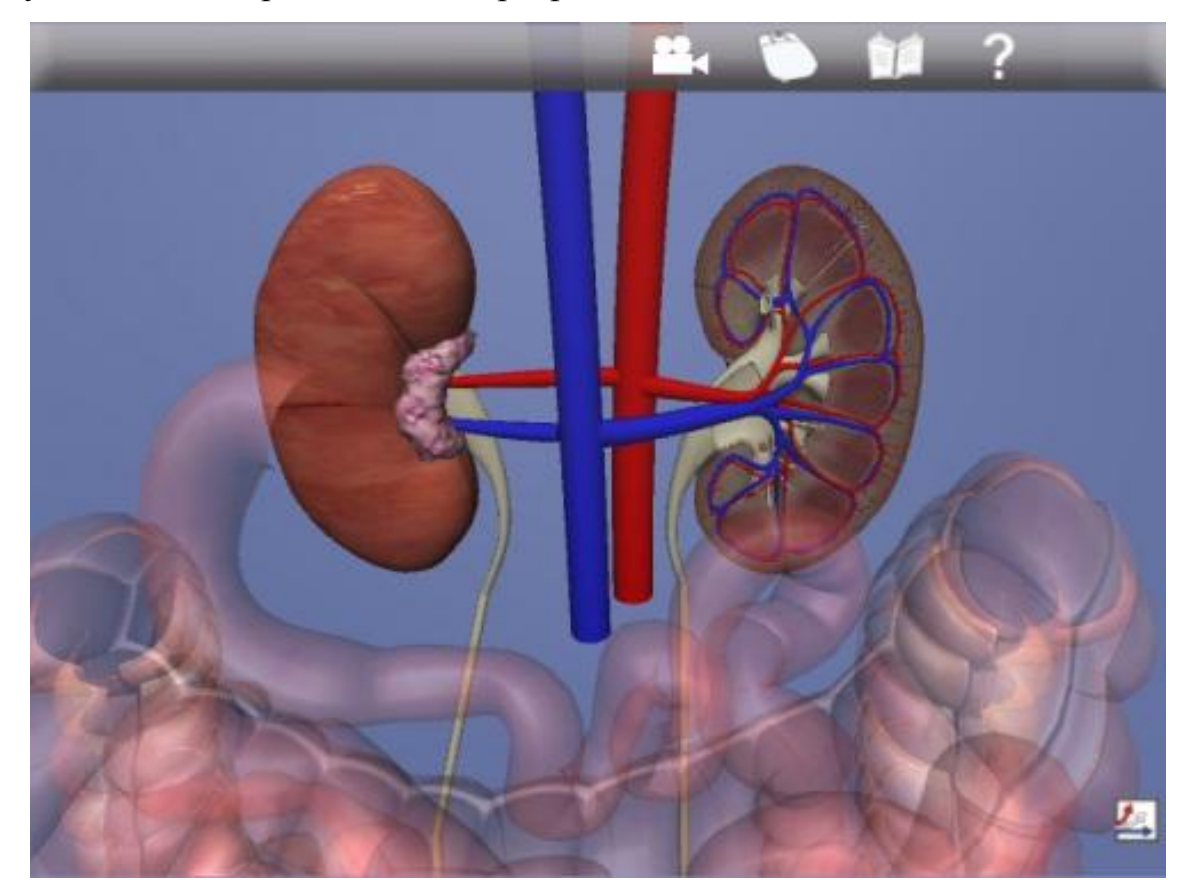

Рисунок 19.

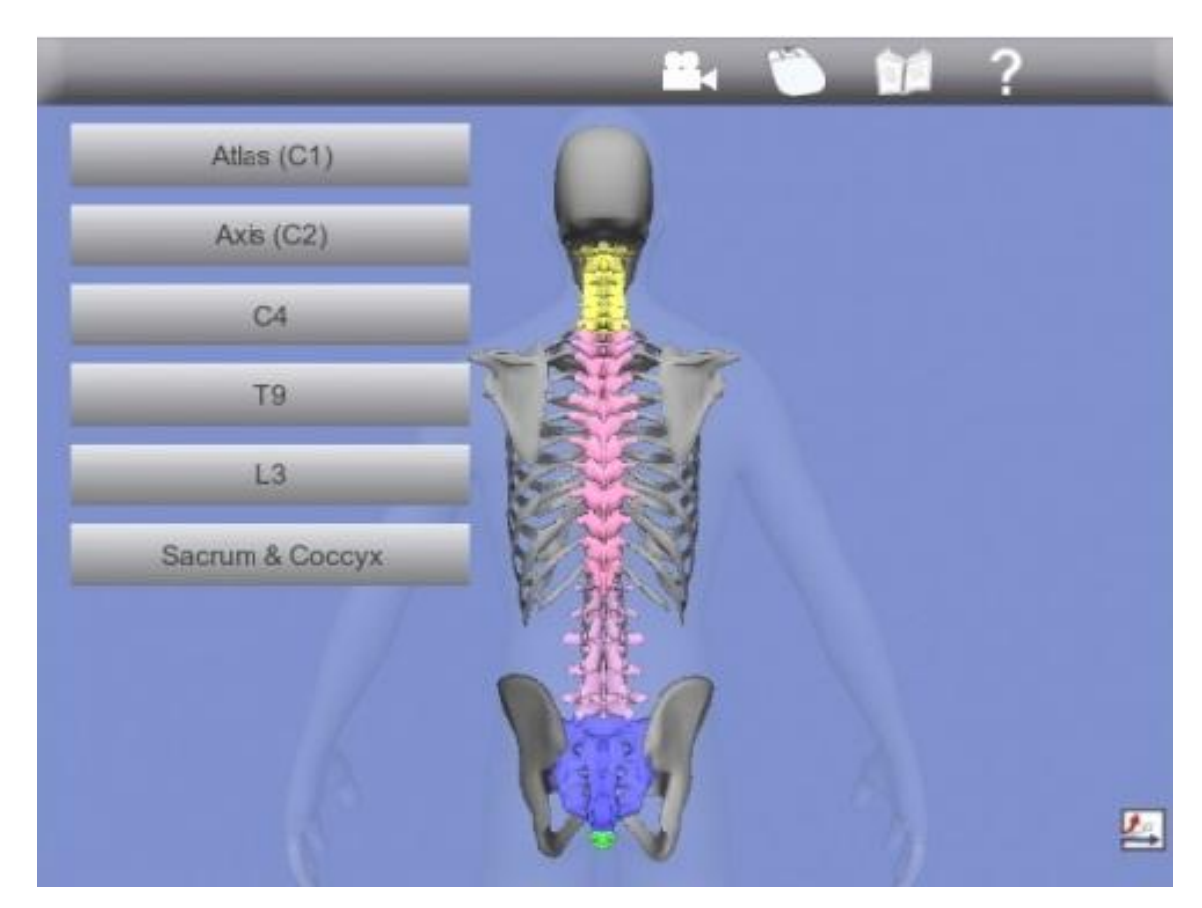

Рисунок 20.

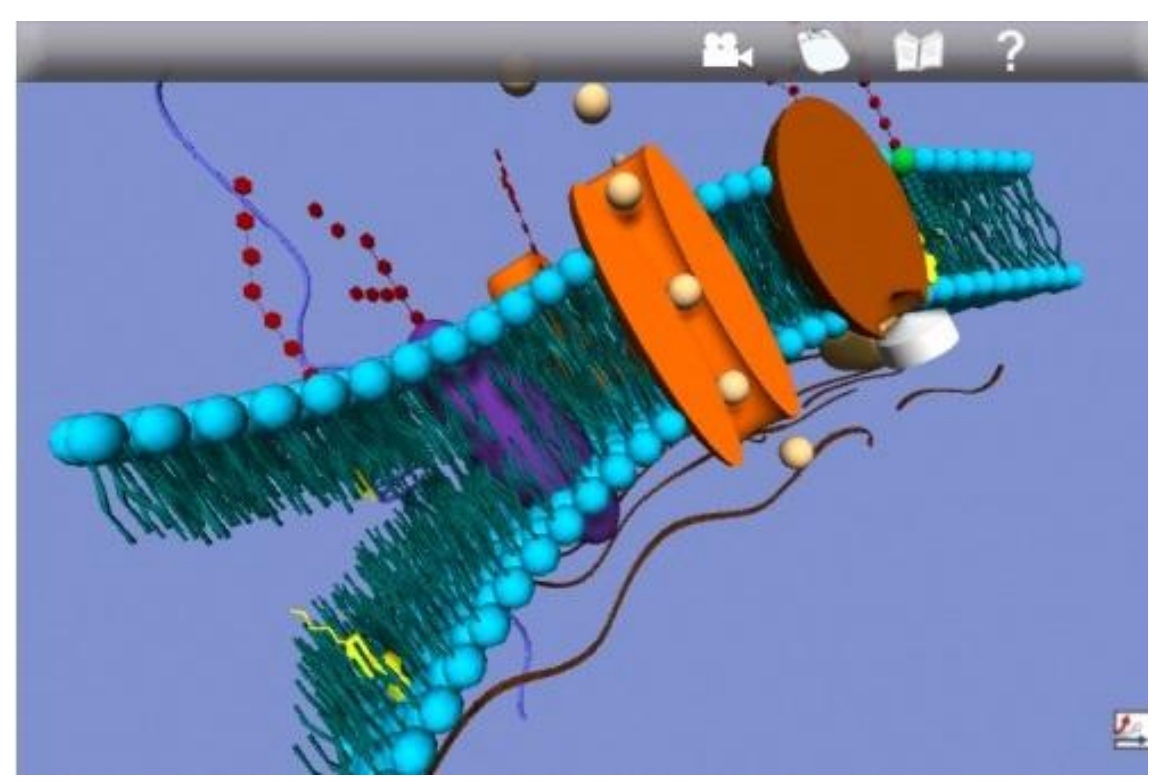

Рисунок 21.

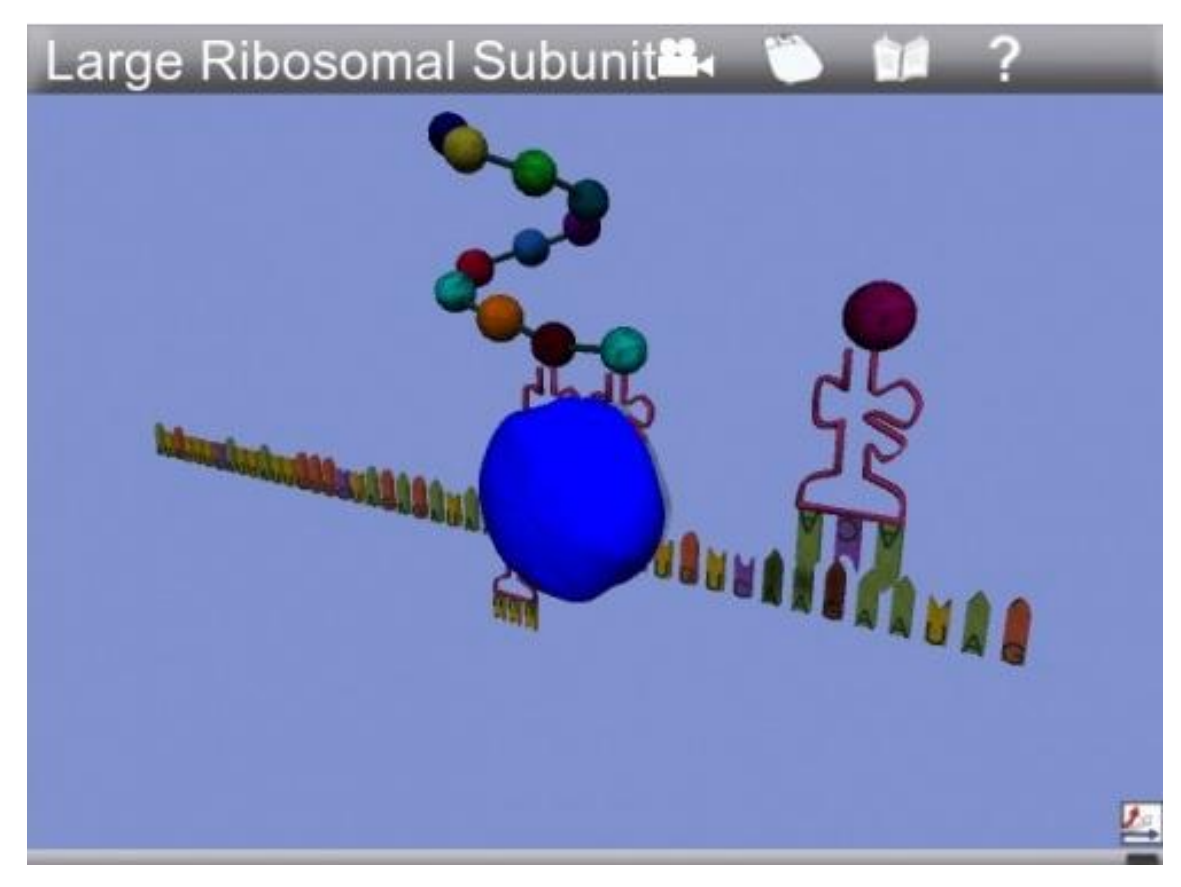

Рисунок 22.

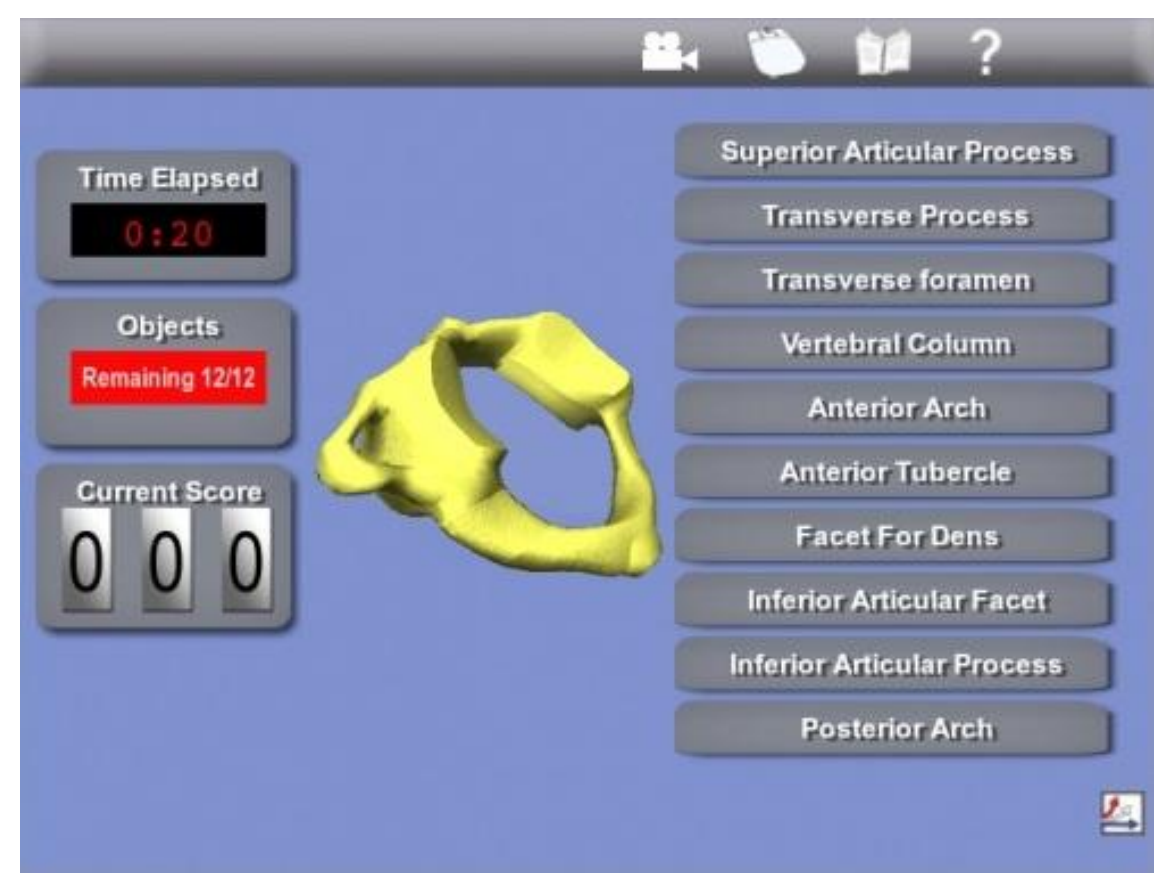

Рисунок 23. Программа Gaia 3D

Таблица 6.

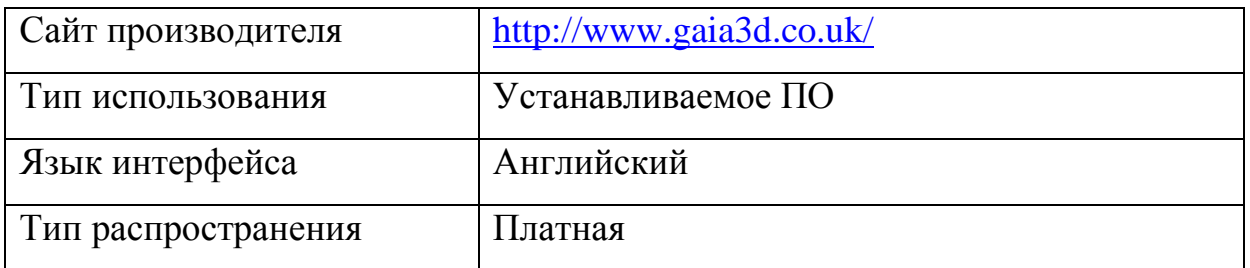

Программа Gaia 3D предоставляет учителю отличный инструментарий в объяснении анатомии строения человека и других организмов. Помимо возможности рассмотрения всех частей под разным углом и с различного расстояния ко всем объектам можно подключить и подписи. Существует возможность выставления различного уровня прозрачности, которая позволяет представлять организм в мельчайших подробностях.

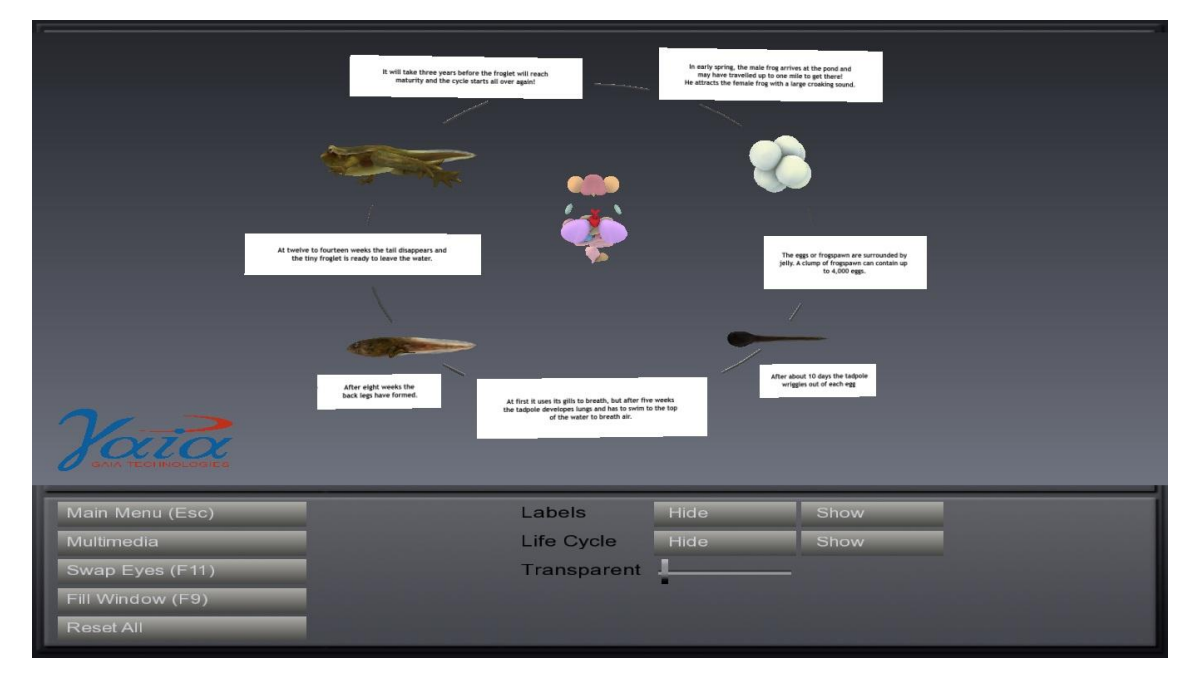

Рисунок 24.

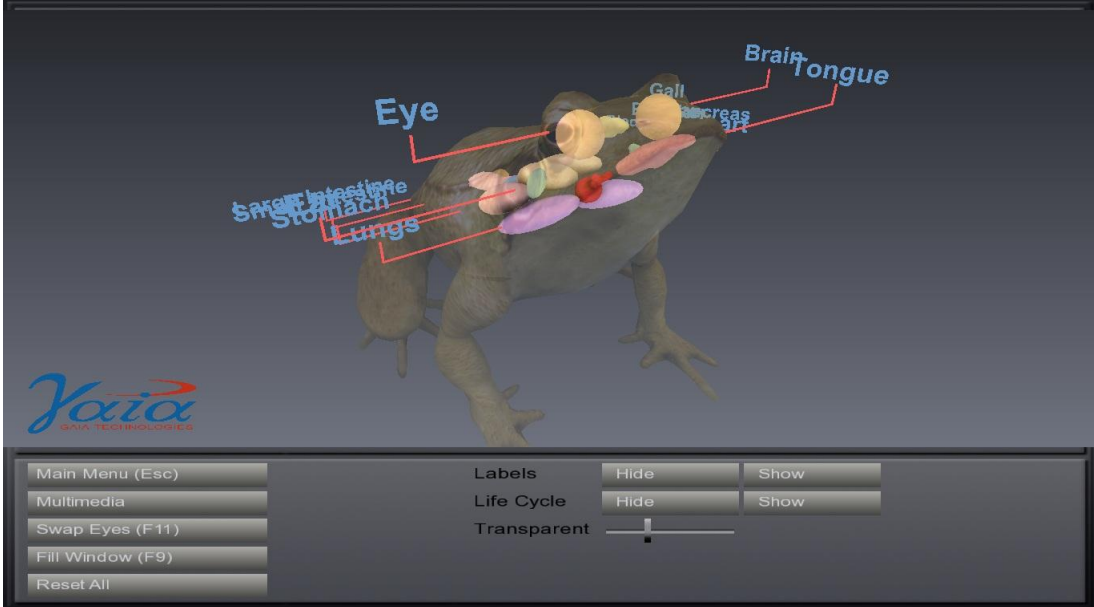

Рисунок 25.

#### **СПИСОК ИСПОЛЬЗОВАННЫХ ИСТОЧНИКОВ**

1. Бидайбеков Е.Ы., Григорьев С.Г., Гриншкун В.В., Информационное интегрирование и анализ образовательной области в разработке электронных средств обучения. // Монография. – Алма-Ата: МОН РК, АГУ, 2002. -100 с.

2. Блонский П. П. Избранные психологические исследования. - М.: Просвещение, 1964. – 203 с.

3. Богданова Т. Г., Коржелова Т. В. Диагностика познавательной сферы ребенка. - М.: 1994. – 98 с.

4. Выготский Л. С. Игра и ее роль в психическом развитии ребенка. Вопросы психологии, 1966, №6.

5. Гальперин П. Я. Психология мышления и поэтапного формирования умственных действий. Исследования мышления в советской психологии. -М.: Просвещение. 1966. – 179 с.

6. Гигиенические требования к видеодисплейным терминалам, ПЭВМ и организация работы. Санитарные нормы и правила. – Госкомэпиднадзор России, М.: 1996.

7. Григорьев С.Г., Гриншкун В.В., Краснова Г.А.,. Макаров С.И, Позднеев Б.М., Роберт И.В., Щенников С.А. и др., Теоретические основы создания образовательных электронных изданий. // Томск: Изд-во Томского университета, - 2002. 86 с.

8. Григорьев С.Г., Гриншкун В.В., Краснова Г.А.,. Макаров С.И, Позднеев Б.М., Роберт И.В., Щенников С.А. и др., Теория и практика создания образовательных электронных изданий. // М.: Изд-во РУДН, - 2003. 241 с. Часть 1. 72 с.

9. Григорьев С.Г., Гриншкун В.В., Макаров С.И., Методикотехнологические основы создания электронных средств обучения. // Научное издание. / Самара: Издательство Самарской государственной экономической академии. - 2002. – 110 с.

10. Зайнутдинова Л.Х. Создание и применение электронных учебников (на примере общетехнических дисциплин): Монография. - Астрахань: Изд-во "ЦНТЭП", 1999. –364 с.

11. Захарова И.Г. Информационные технологии в образовании: Учеб. пособие для студ. высш. учеб. заведений / И.Г. Захарова. – 2-е изд., – М.: Издательский центр «Академия», 2005. – 172 с.

12. Зимняя И.А. Ключевые компетенции – новая парадигма результата образования // – М.: Высшее образование сегодня. 2003. № 5. С. 34–42.

13. Зорин С.Ф. Разработка автоматизированной системы контроля знаний. – М.: 2007.

14. Информационные технологии в сфере образования. Учебное пособие. Савинов Т.Т., Данилов Д.А., Басахранова Е.А. – М.: «Academia»,  $2003. - 256$  c.

15. Кабинет информатики. Методическое пособие / И.В. Роберт, Ю.А. Романенко, Л.Л. Босова и др. – М.: БИНОМ. Лаборатория знаний, 2006. – 125 с.

16. Кудрявцев В.Т. Диагностика творческого потенциала и интеллектуальной готовности к развивающему школьному обучению: пособие для практических работников. – М.: РИНО, 1999. – 156 с.

17. Кучма В.Р. Гигиена детей и подростков при работе с компьютерными видеодисплейными терминалами. – М. Медицина, 2000. - 160 с.

18. Латышев В. Л. Психолого-педагогические проблемы развития мышления и личности учащихся в условиях информатизации образования. Журнал «Информатика и образование», 2003. № 6. С. 113-116.

19. Панюкова С.В. Информационные и коммуникационные технологии в личностно ориентированном обучении./Монография. – 2-е изд., стер. – М.: ИИО РАО, 2005. – 225 с.

20. Панюкова С.В. Использование информационных и коммуникационных технологий в образовании: учеб. пособие. – М.: Издательский центр «Академия», 2010 г. – 256 с.

21. Панюкова С.В. Концепция реализации личностно ориентированного обучения при использовании информационных и коммуникационных технологий. /Монография. – М.: "Про-пресс", 1998. – 120 с.

22. Роберт И.В. Современные информационные технологии в образовании: дидактические проблемы; перспективы использования. – М.: «Школа–Пресс», 1994. – 205 с.

23. Роберт И.В. Теория и методика информатизации образования (психолого-педагогический и технологический аспекты). 2-е издание, дополненное. - М.: ИИО РАО. 2008. – 274 с.

24. Роберт И.В., Панюкова С.В., Кузнецов А.А., Кравцова А.Ю. Информационные и коммуникационные технологии в образовании: Учебнометодическое пособие для педагогических вузов. – М.: Изд-во ИИО РАО,  $2006. - 259$  c.

25. Роберт И.В., Самойленко П. И. Информационные технологии в науке и образовании. М.: 1998, - 177 с.

26. Сайков Б.П.. Организация информационно-образовательного пространства образовательного учреждения: практическое руководство /Б.П. Сайков. – М.: БИНОМ. Лаборатория знаний, 2005. – 406 с.

27. Скаткин М.Н. Активизация познавательной деятельности учащихся в обучении. – М., 1965. – 48 с.

28. Софронова Н. В. Программно-методические средства в учебном процессе общеобразовательной школы. – М.: ИИО РАО, 1998. – 178 с.

29. Толковый словарь терминов понятийного аппарата информатизации образования. – М.: ИИО РАО, 2006. – 40 с.

30. Хуторской А.В. Ключевые компетенции как компонент личностно-ориентированной парадигмы образования // Народное образование. № 2. 2003. С. 58-64.

105. Akpan, JP, & Andre, T. (2000). Using a computer simulation before dissection to help students learn anatomy. Journal of Computers in Mathematics and Science Teaching, *19* (3), 297-313.

106. Arnold T, Cayley S, Griffith M. Video Conferencing in the Classroom/ Communications Technology across the Curriculum. Devon County Council 2002. – 168 p.

107. Davit J. New Tools for Leaning/Accelerated leaning meet ICT. Published by Network Education Press Ltd. 2005. – 144 p.

108. Freitas S., Yapp Ch. Personalizing Leaning in the 21 Century. Published by Network Education Press. 2005. – 128 p.

109. NCES Statistical Standards, U.S. Department of Education, Institute of Education Sci-ences, National Center for Educational Statistics, NCES 2003– 601, 2003

110. Report of the Teaching and Leaning in 2020 Review Group/2020 Vision. DfES Publications. 2006. – 55 p.

111. Ronen, M., & Eliahu, M. (1999). Simulation as a home learning environment - students' views. Journal of Computer Assisted Learning, 15, 258- 268.